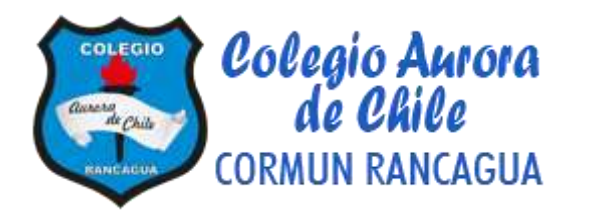

# **Tecnología – Clase 27**

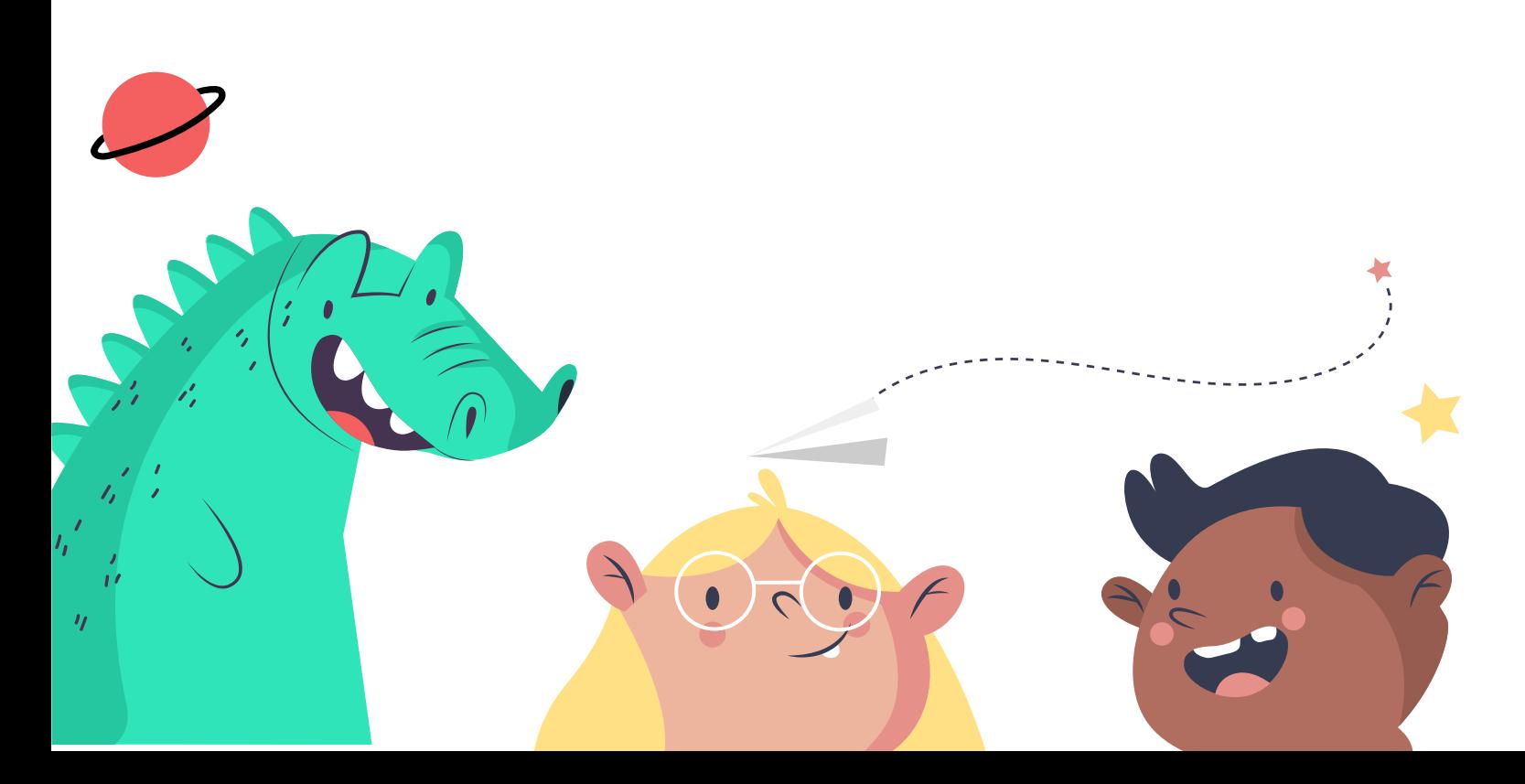

**Material semana 27 4**° **básico.**

**Profesoras:**

- **- Mayte Carrasco**
- **- Ana Verónica Maldonado**

**Colegio Aurora de Chile Rancagua**

#### **¿Qué necesitas para desarrollar esta clase?**

# **¡Bienvenidos!**

**Un lugar cómodo para realizar la actividad**

**E**

**S**

**E**

**N**

**C**

**I**

**A**

**L**

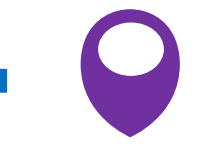

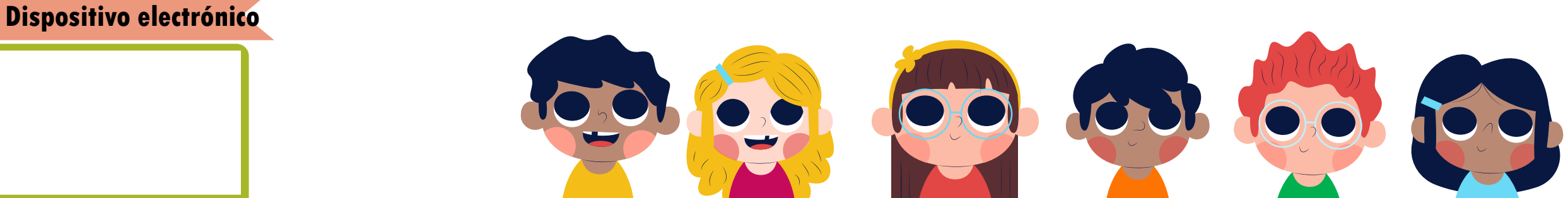

# Ruta de aprendizaje

Diseñar tu propio álbum.

Escribir en tu cuaderno una Pauta para elaborar el diseño.

Verificar el cumplimiento del objetivo.

**Lee la ruta de aprendizaje para que conozcas qué actividades realizarás en la clase para lograr el objetivo**

Observar video para comprobar cual es el contenido que trabajaran en la próxima clase.

**Elaborar un álbum de las organizaciones políticas de Chile.**

#### **https://www.youtube.com/watch?v=hNZ1sXnKGUU**

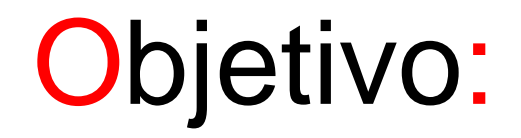

**Escribir en cuaderno de asignatura**

### **Diseñar un álbum utilizando recursos tecnológicos o de forma manual, para completarlo con la organización política de Chile.**

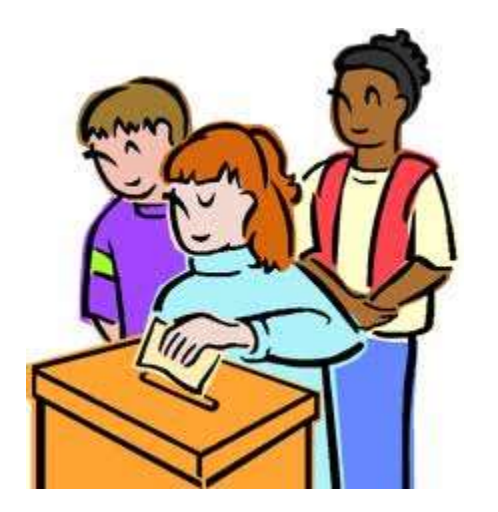

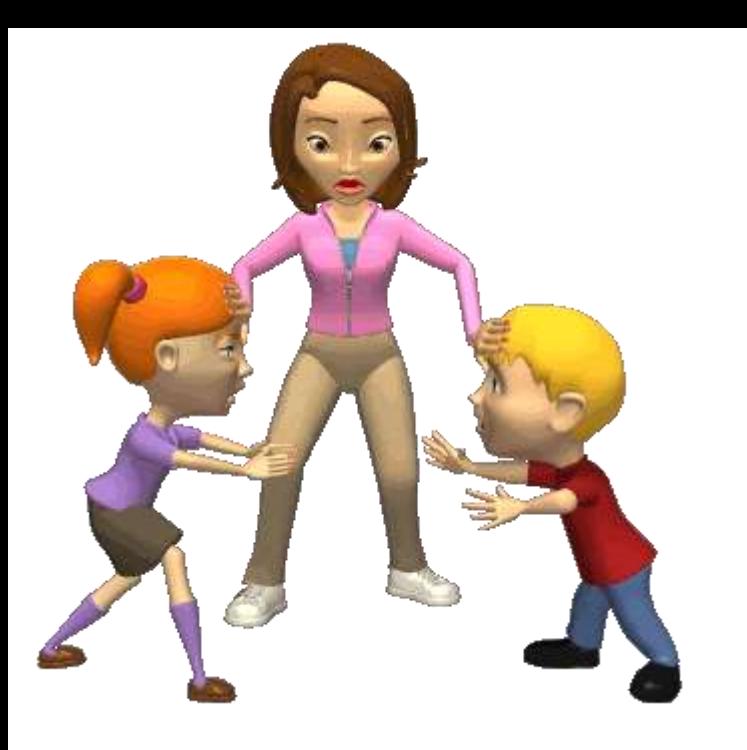

#### **Infórmate sobre** cómo votar

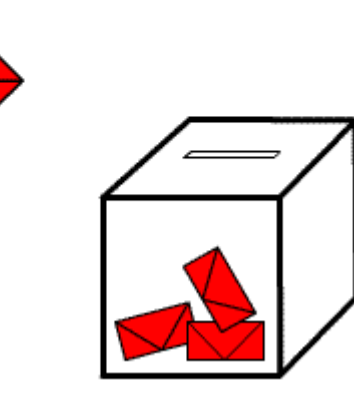

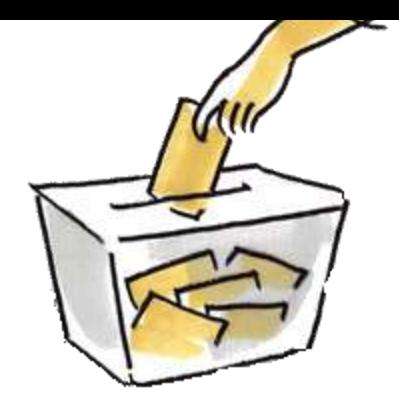

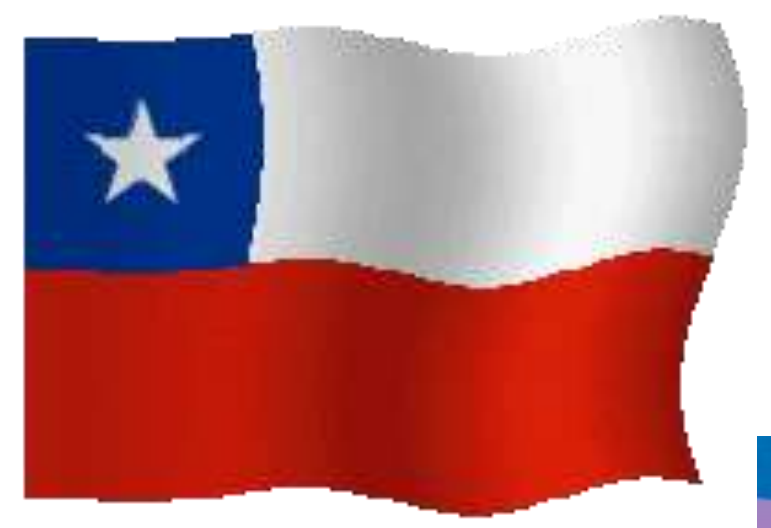

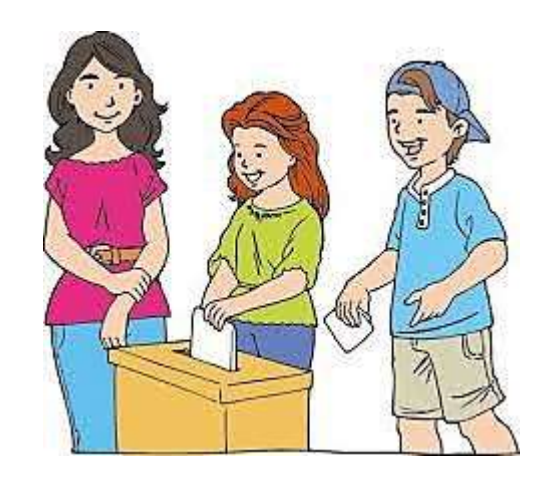

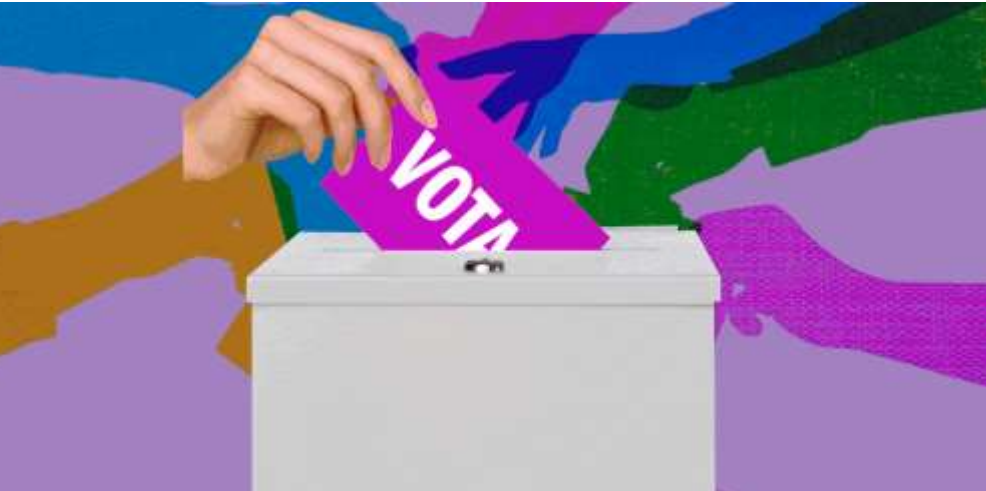

#### **Queridos estudiantes: Durante estas últimas clases, trabajaremos en conjunto con varias asignaturas para realizar nuestros trabajos de Tecnología.**

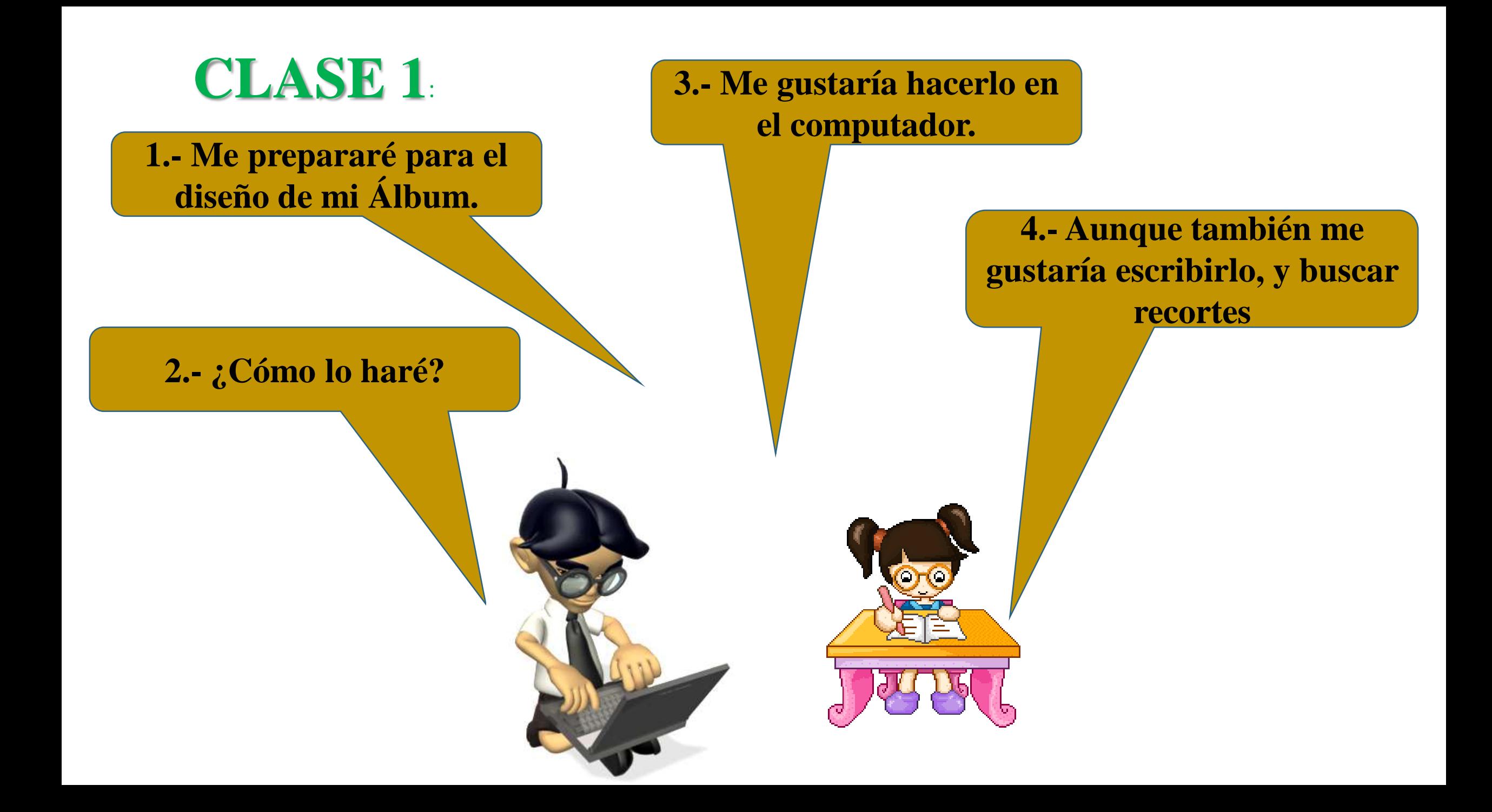

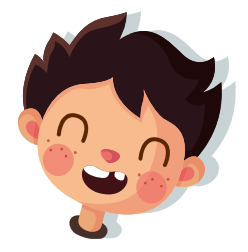

**A continuación:**

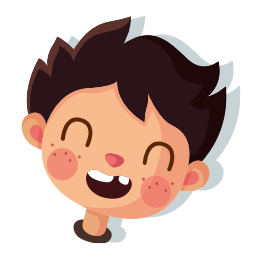

**Pregunten a sus padres que les asesoren en la elaboración de su álbum.**

**Deben escribir en su cuaderno una Pauta de como realizarán su Álbum.**

**Buscarán los materiales que utilizarán para la elaboración de su álbum.**

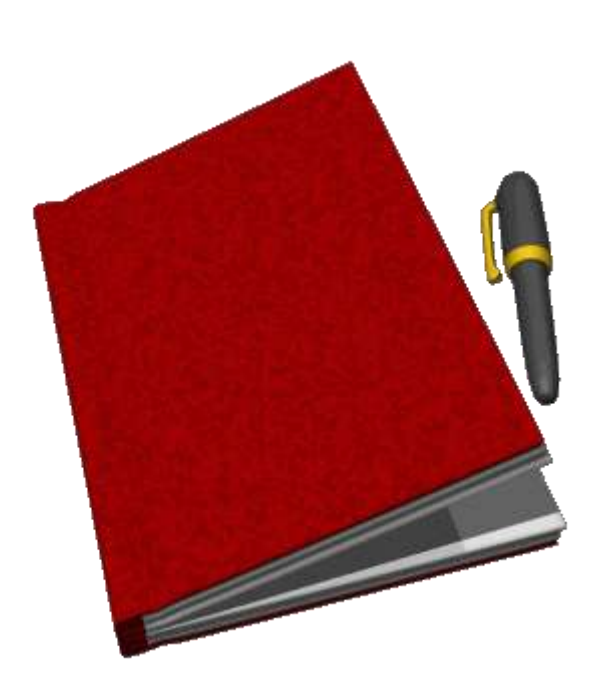

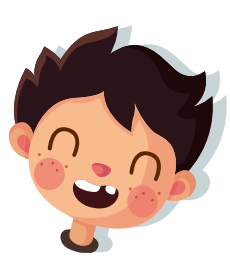

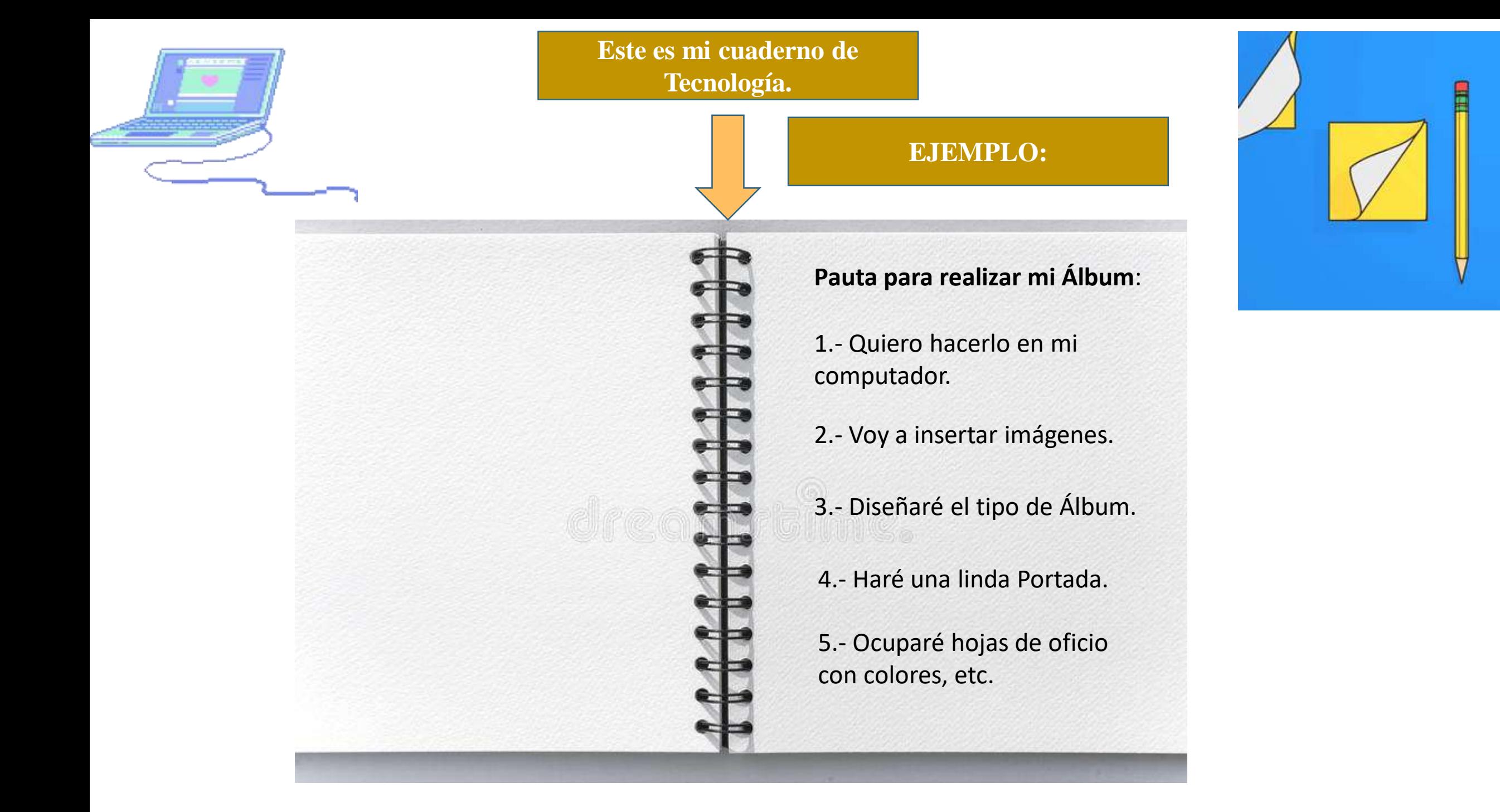

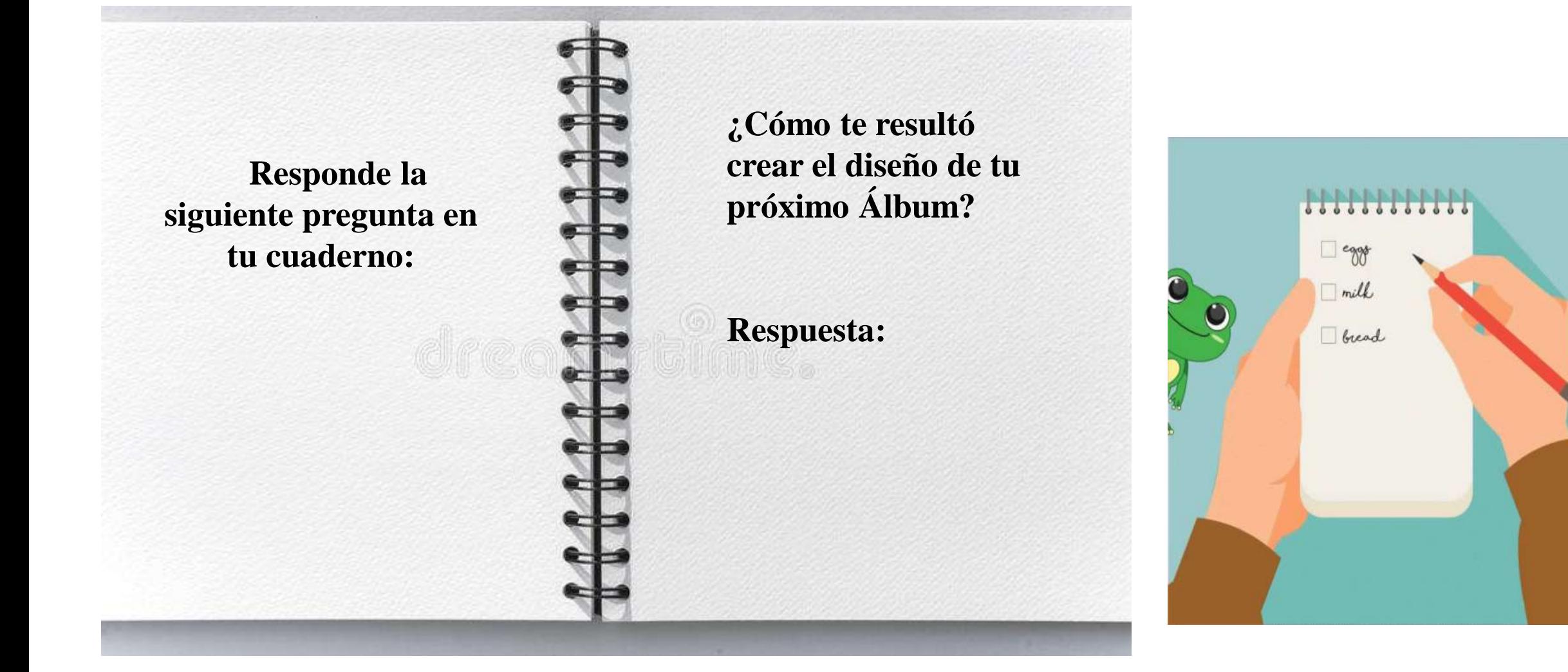

## **Revisa la ruta de aprendizaje… ¿Qué aprendiste hoy? ¿Cómo lo aprendiste? ¿Lograste el objetivo?**

Diseñar tu propio álbum.

Escribir en tu cuaderno una Pauta para elaborar el diseño.

Verificar el cumplimiento del objetivo.

Observar video para comprobar cual es el contenido que trabajaran en la próxima clase.

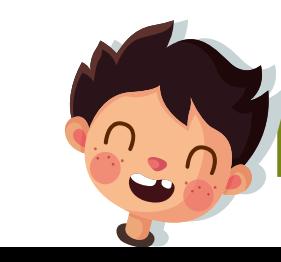

**Cuéntale a tu apoderado qué aprendiste**

# **Planifica tu Álbum.**

No olvides subir la fotografía de tu evaluación a Classroom

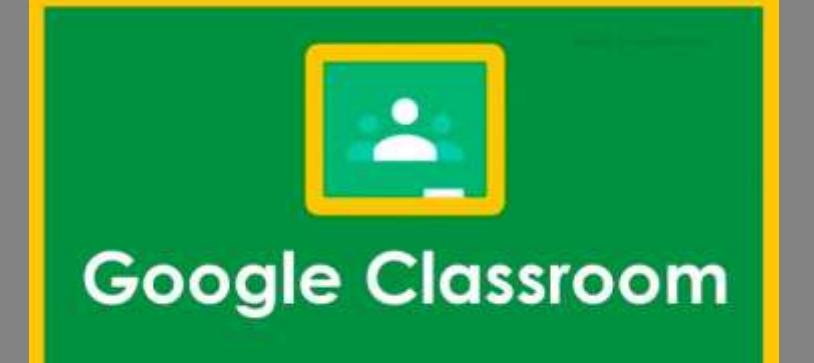

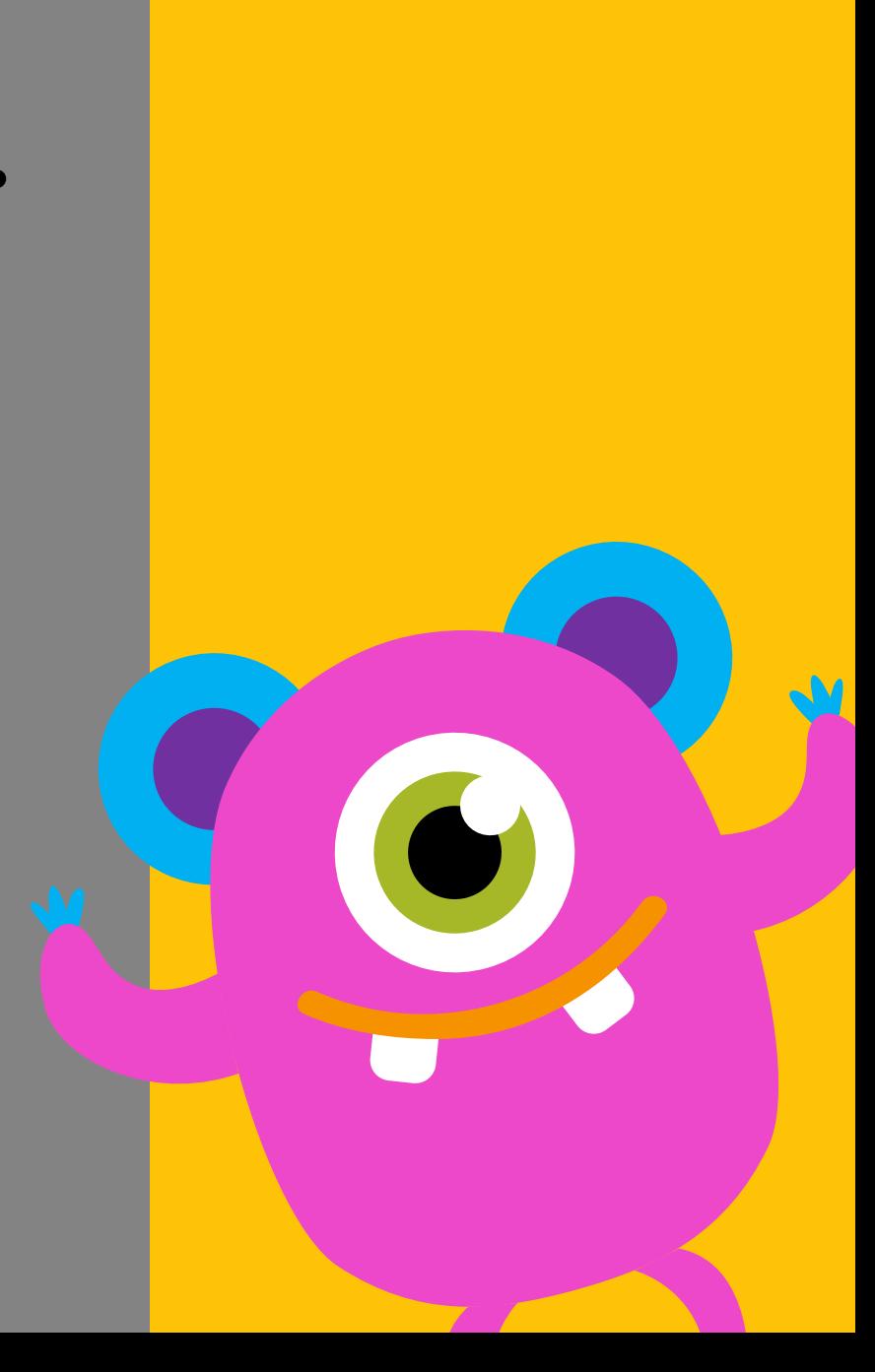